## Fichier:Bartop Arcade 2 joueurs Int rieur Bartop Arcade.jpg

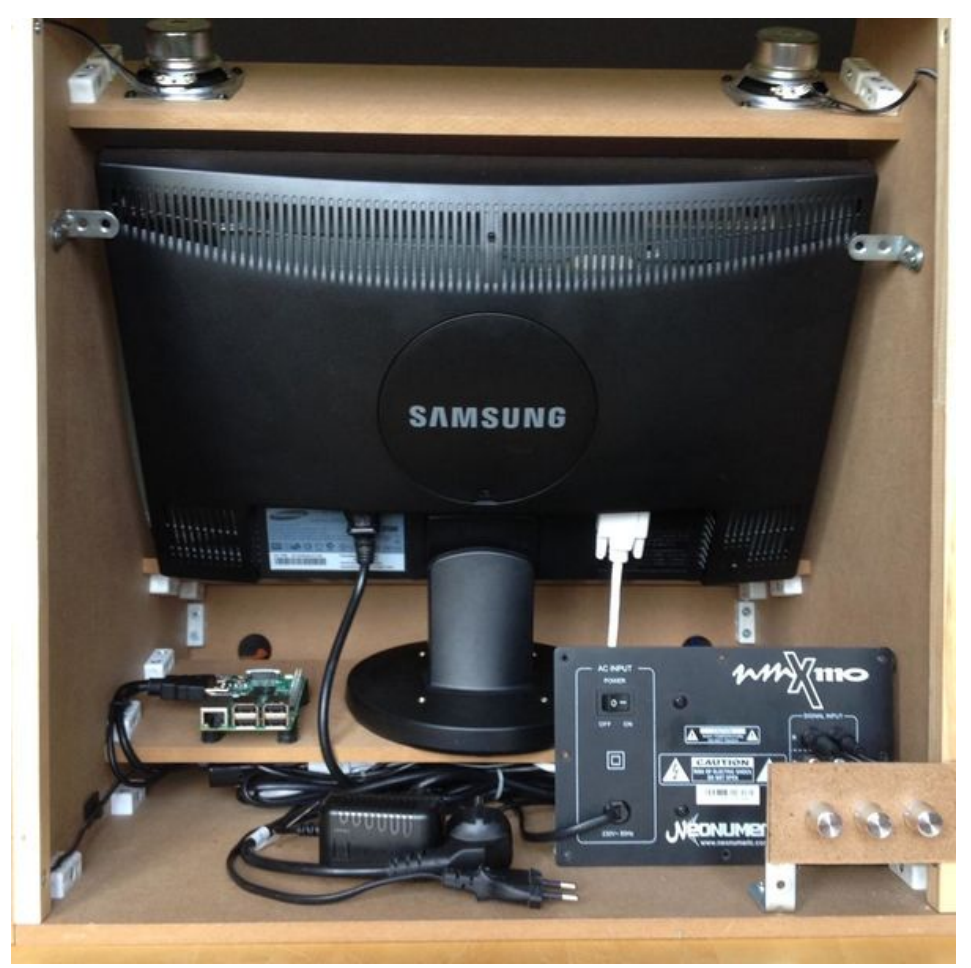

Taille de cet aperçu :600 × 600 [pixels](https://wikifab.org/images/thumb/a/a1/Bartop_Arcade_2_joueurs_Int_rieur_Bartop_Arcade.jpg/600px-Bartop_Arcade_2_joueurs_Int_rieur_Bartop_Arcade.jpg). Fichier [d'origine](https://wikifab.org/images/a/a1/Bartop_Arcade_2_joueurs_Int_rieur_Bartop_Arcade.jpg) (1 080 × 1 080 pixels, taille du fichier : 115 Kio, type MIME : image/jpeg) Fichier téléversé avec MsUpload on [Bartop\\_Arcade\\_2\\_joueurs](https://wikifab.org/wiki/Bartop_Arcade_2_joueurs)

## Historique du fichier

Cliquer sur une date et heure pour voir le fichier tel qu'il était à ce moment-là.

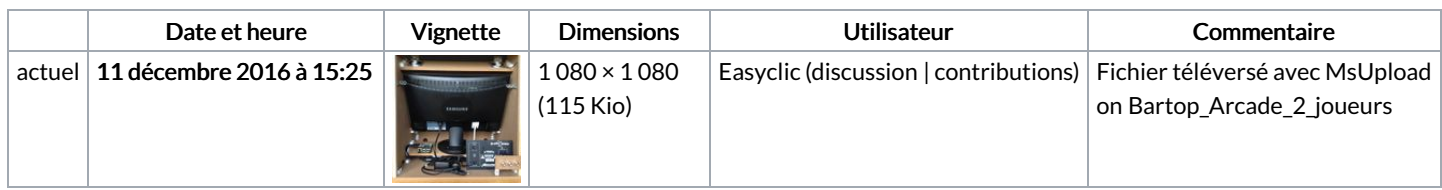

Vous ne pouvez pas remplacer ce fichier.

## Utilisation du fichier

Aucune page n'utilise ce fichier.

## Métadonnées

Ce fichier contient des informations supplémentaires, probablement ajoutées par l'appareil photo numérique ou le numériseur utilisé pour le créer. Si le fichier a été modifié depuis son état original, certains détails peuvent ne pas refléter entièrement l'image modifiée.

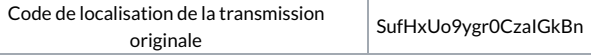